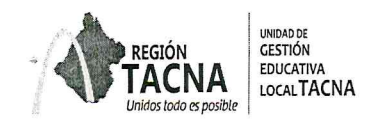

"Decenio de la lgualdad de Oportunidades para Muieres y Hombres" "Año del Diálogo y la Reconciliación Nacional"

> I a kim 2018 Tacna,

## OFICIO MULTIPLE N° 096 -2018-J.AGP-UGEL.T-DRSET-GOB.REG.TACNA

SEÑORES:

DIRECTORES DE IIEE PÚBLICAS FOCALIZADAS PARA RAPIDOC

Presente.-

**ASUNTO** : MONITOREO DE HORAS LECTIVAS - RAPIDOC

**REFERENCIA** : OFICIO MÚLTIPLE N°010-2018-MINEDU/VMGI/DIGEGED-DAGED

Es grato dirigirme a usted para saludarlo cordialmente y hacer de su conocimiento, que de acuerdo al Oficio Múltiple N°010-2018-MINEDU/VMGI/DIGEGED-DAGED, se está implementando el monitoreo rápido de las horas lectivas en las áreas de Matemática y Comunicación en Educación Básica Regular en el nivel de educación secundaria, por lo cual se le va remitir al correo del director el kit del RAPIDOC de la herramienta de gestión RAPINFO:

- Link para instalar el programa CsPro 6.3
- Herramienta de gestión RAPINFO
- Guía de usuario
- Un PPT para descarga e instalación del CsPRO6.3
- Un PPT sobre el RAPINFO (manejo y uso de la herramienta RAPIDOC)

De acuerdo al cronograma de actividades del MINEDU, el plazo establecido para el envió del archivo.DAT al correo: daged@minedu.gob.pe, es el 18 de Mayo del presente año; por lo cual el director de las lE deberá remitir la información para dar cumplimiento de las acciones de monitoreo en sus respectivas jurisdicciones.

Para consultas y asistencia técnica comunicarse al correo verojelen@gmail.com o al número telefónico 913933454.

Sin otro particular, aprovecho la ocasión para expresar los sentimientos de mi especial consideración y estima personal.

> UNIDAD DE GESTION EDUCATIVA LOCAL **TACNA** PROF. MARIO JUAN GOMEZ ARRATIA JEFE DEL AREA DE GESTION PEDAGOGICA

\*Se adjunta relación de Instituciones Educativas focalizadas.

Atentamente.

MJGA/J.AGP cc. archivo

> Avenida Jorge Basadre N° 415 (Ex Circunvalación) WWW.ugeltacna.edu.pe Tacna - Perú

## **DESCARGA AQUÍ: APLICATIVO RAPIDOC**

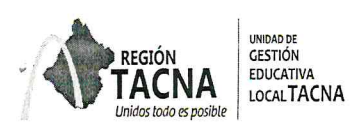

## RELACIÓN DE II.EE. FOCALIZADAS PARA RAPIDOC

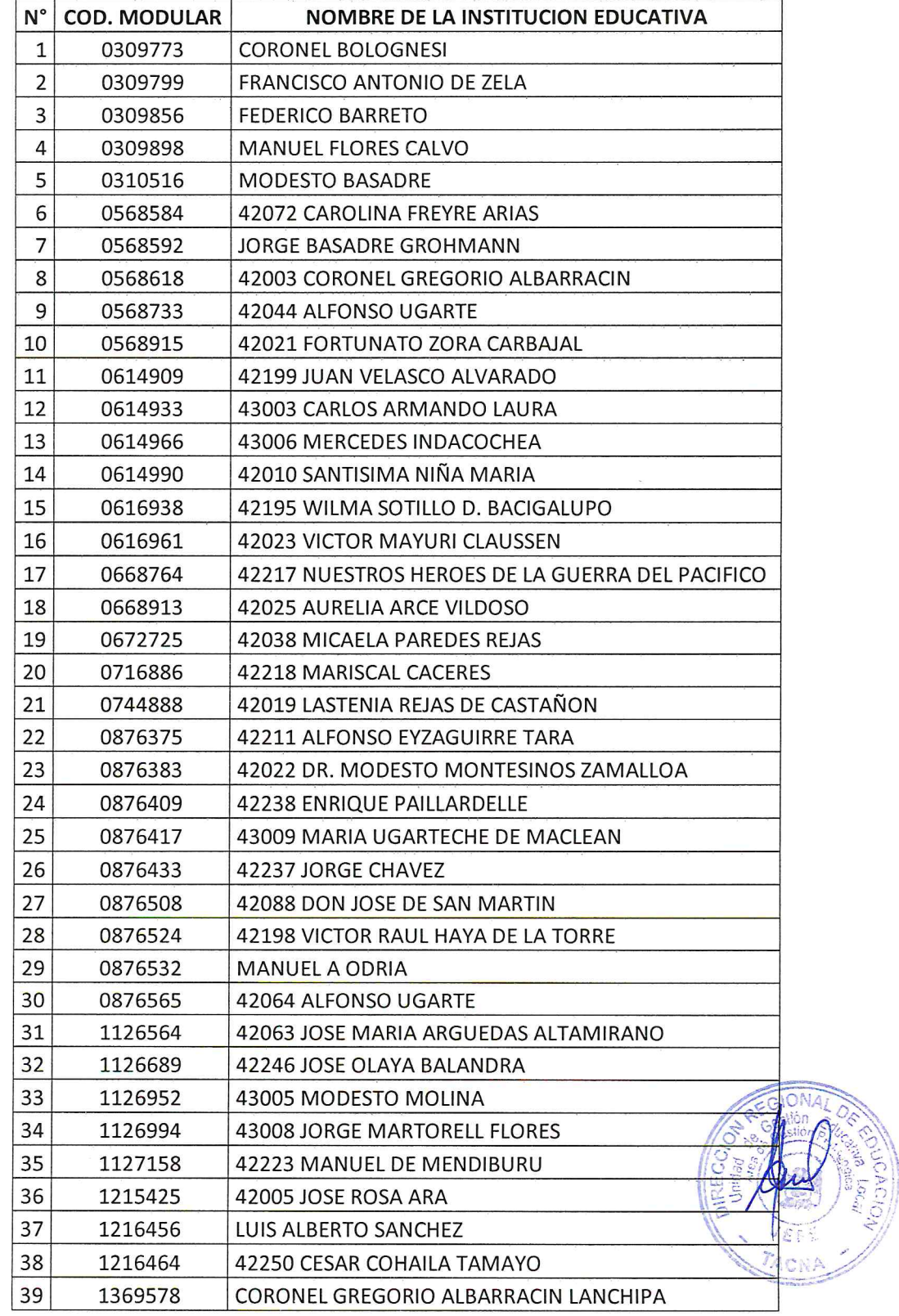

Avenida Jorge Basadre N° 415 (Ex Circunvalación) WWW.ugelfacna.edu.pe<br>Tacna - Perú

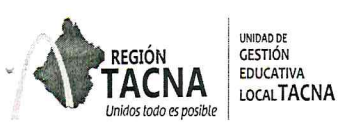

"Decenio de la Igualdad de Oportunidades para Mujeres y Hombres" "Año del Diálogo y la Reconciliación Nacional"

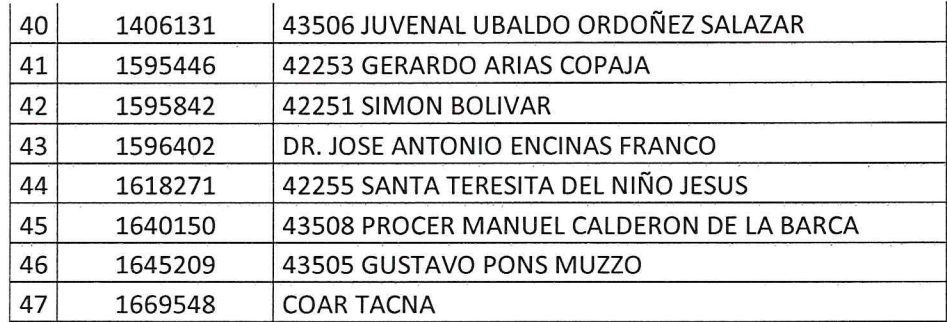

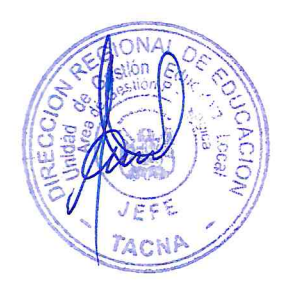

Avenida Jorge Basadre Nº 415 (Ex Circunvalación) WWW.ugelfacna.edu.pe<br>Tacna - Perú